# Esercizio

Una particella di massa  $m = 90$  gr si muove sul piano verticale x-y. E' soggetta all'azione della forza peso e a quella di una forza elettrica uniforme  $\vec{f}_e = f_e \hat{u}_x$  con  $f_e = 50$  N.

- 1. Considerare il percorso descritto dal segmento di retta  $y = ax + b$  che va dal punto  $A = (0, 3)$  m al punto  $B = (1, 5)$  m;
	- (a) Disegnare il segmento di retta e determinare a e b;
	- (b) Disegnare schematicamente il campo di forze lungo tale segmento;
	- (c) Calcolare il lavoro della forza totale  $\vec{F}$  sulla particella lungo tale percorso.
- 2. Considerare il percorso descritto dal segmento di parabola  $y = a x^2 + x + c$  che va dal punto  $C = (0, 1)$  m al punto  $D = (1, 5)$  m;
	- (a) Disegnare il segmento di parabola e determinare le costanti a e c;
	- (b) Disegnare schematicamente il campo di forze lungo tale percorso;
	- (c) Calcolare il lavoro della forza totale  $\vec{F}$  sulla particella lungo tale percorso.

## SOLUZIONE

### DATI NOTI

Il testo ci dice che la forza totale che agisce sulla particella è data da

<span id="page-1-0"></span>
$$
\vec{F} = \underbrace{F_x}_{f_e} \vec{u}_x + \underbrace{F_y}_{-mg} \vec{u}_y \rightarrow \begin{cases} F_x = f_e = \text{cost} \\ F_y = -mg = \text{cost} \end{cases} (1)
$$

dove:  $m = 0.9$  kg  $g = 9.81 \,\mathrm{m/s^2}$  $f_e = 50$  N.

Il testo ci chiede di calcolare il lavoro della forza totale  $\vec{F}$  lungo diversi percorsi.

#### 1. percorso 1: segmento di retta

Consideriamo il segmento di retta  $y = ax + b$ .

(a) Le costanti a e b si determinano facilmente imponendo che la retta passi per i punti:

<span id="page-1-1"></span>
$$
\begin{cases}\nA = (x_A, y_A) = (0, 3) \text{ m} \\
B = (x_B, y_B) = (1, 5) \text{ m}\n\end{cases}
$$
\n(2)

ossia

$$
\begin{cases}\n y_A = ax_A + b \\
 y_B = ax_B + b\n\end{cases}
$$
\n(3)

che è un sistema di due equazioni per le due incognite  $a e b$ .

• Dalla prima equazione, osservando che  $x_A = 0$  si ricava subito

$$
b = y_A = 3 \,\mathrm{m} \tag{4}
$$

• Dalla seconda equazione ricaviamo

$$
a = \frac{y_B - b}{x_B} =
$$
  
= 
$$
\frac{5 \text{ m/} - 3 \text{ m/}}{1 \text{ m/}} =
$$
  
= 2 (5)

e dunque

<span id="page-1-2"></span>
$$
\begin{cases} b = 3m \\ a = 2 \end{cases}
$$
 (6)

Ricordando che a rappresenta la pendenza e b la distanza dell'origine dal punto d'intersezione con l'asse verticale, il segmento di retta `e disegnato in Fig. [1.](#page-2-0)

(b) Il campo di forze [\(1\)](#page-1-0) ha la componente  $F_y$  diretta verso il basso, e la componente  $F_x$ diretta verso destra. Pertanto il campo di forze  $\vec{F}$  lungo tale segmento è schematicamente rappresentato dalle frecce disegnate in Fig. [1](#page-2-0) lungo il percorso.

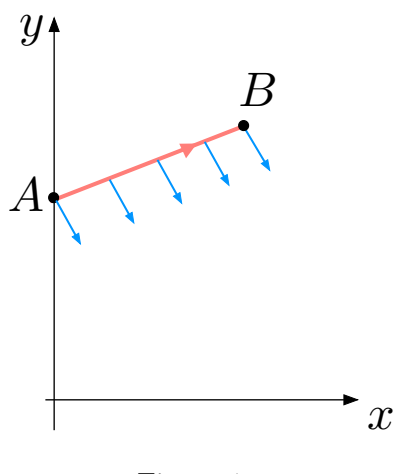

<span id="page-2-0"></span>Figure 1:

(c) Il lavoro di  $\vec{F}$  lungo il percorso  $A \rightarrow B$  è dato da

$$
W^{A \to B} = \int_{A}^{B} \vec{F} \cdot d\vec{r}
$$
 (7)

Possiamo calcolare il lavoro in vari modi:

• modo 1:

Possiamo sfruttare il fatto che il campo di forze  $\vec{F} = (f_e, -mg)$  è uniforme in tutti i punti lungo il percorso. Pertanto

$$
W^{A \to B} = \int_A^B \vec{F} \cdot d\vec{r} =
$$
  
\n
$$
= \vec{F} \cdot \int_A^B d\vec{r} =
$$
  
\n
$$
= \Delta \vec{r} = \vec{r}_B - \vec{r}_A
$$
  
\n
$$
= \vec{F} \cdot (\vec{r}_B - \vec{r}_A) =
$$
  
\n
$$
= (f_e, -mg) \cdot (x_B - x_A, y_B - y_A) =
$$
  
\n
$$
= f_e (x_B - x_A) - mg(y_B - y_A)
$$
 (8)

Sostituendo i valori

$$
W^{A \to B} = 50 \text{ N} (1 \text{ m} - 0 \text{ m}) - 0.9 \text{ kg} \cdot 9.81 \frac{\text{m}}{\text{s}^2} (5 \text{ m} - 3 \text{ m}) =
$$
  
= 50 \text{ N m} - 17.66 \frac{\text{kg m}}{\text{s}^2} =  
= 32.3 \text{ J} (9)

 $\bullet \mod o$  2:

Possiamo sfruttare la definizione di prodotto scalare e scrivere

$$
W^{A \to B} = \int_{A}^{B} \vec{F} \cdot d\vec{r} = \int_{A}^{B} (F_x dx + F_y dy)
$$
 (10)

Le variabili  $x e y$  non sono tra loro indipendenti, ma sono legate tramite l'equazione della retta:

<span id="page-2-1"></span>
$$
y = a x + b \tag{11}
$$

Se scegliamo  $x$  come variabile indipendente, l'integrale  $(44)$  diventa un integrale in  $dx$ , dove:

-dalla [\(11\)](#page-2-1) abbiamo

$$
dy = a \, dx \tag{12}
$$

- gli estremi di integrazione vanno da  $x_A$  a  $x_B$ .

Sostituendo nella [\(44\)](#page-8-0) otteniamo

$$
W^{A \to B} = \int_{x_A}^{x_B} (F_x dx + F_y a dx) =
$$
  
=  $\int_{x_A}^{x_B} (F_x + F_y a) dx =$   
=  $(F_x + F_y a) \int_{x_A}^{x_B} dx =$   
=  $(F_x + F_y a) (x_B - x_A) =$   
[sostituisco Eq.(1), (2) e (6)]  
=  $(f_e - 2mg) \cdot (x_B - x_A)$  (13)

Sostituendo i valori otteniamo

$$
W^{A \to B} = (50 \text{ N} - 2 \cdot 0.9 \text{ kg} \cdot 9.81 \text{ m/s}^2) (1 \text{ m} - 0 \text{ m}) =
$$
  
= 
$$
\begin{pmatrix} 50 \text{ N} - 17.66 \cdot \frac{\text{kg m}}{\text{s}^2} \\ = 32.3 \text{ N m} = 32.3 \text{ J} \end{pmatrix} \text{ m} =
$$
  
= 32.3 J (14)

 $\bullet \mod o \; 3$ :

Sfruttiamo ancora la definizione di prodotto scalare

$$
W^{A \to B} = \int_{A}^{B} \vec{F} \cdot d\vec{r} = \int_{A}^{B} (F_x dx + F_y dy)
$$
 (15)

Di nuovo, le variabili  $x \in y$  non sono tra loro indipendenti, ma sono legate tramite l'equazione della retta:

$$
y = a x + b \tag{16}
$$

Se ora scegliamo y come variabile indipendente, l'integrale [\(44\)](#page-8-0) diventa un integrale in dy, dove:

-dalla [\(35\)](#page-7-0) abbiamo

$$
x = \frac{y - b}{a} \qquad \Rightarrow \qquad dx = \frac{dy}{a} \tag{17}
$$

- gli estremi di integrazione vanno da  $y_A$  a  $y_B$ .

Sostituendo nella [\(44\)](#page-8-0) otteniamo

$$
W^{A \to B} = \int_{y_A}^{y_B} \left( F_x \frac{dy}{a} + F_y a \, dy \right) =
$$
  

$$
= \int_{y_A}^{y_B} \left( \frac{F_x}{a} + F_y \right) \, dy =
$$
  

$$
= \left( \frac{F_x}{a} + F_y \right) \int_{y_A}^{y_B} \, dy =
$$
  

$$
= \left( \frac{F_x}{a} + F_y \right) (y_B - y_A) \tag{18}
$$

$$
W^{A \to B} = (25 \text{ N} - 0.9 \text{ kg} \cdot 9.81 \text{ m/s}^2) (5 \text{ m} - 3 \text{ m}) =
$$
  
= 
$$
\begin{pmatrix} 25 \text{ N} - 8.83 \cdot \frac{\text{kg m}}{\text{s}^2} \\ = 32.3 \text{ N m} = 32.3 \text{ J} \end{pmatrix} \cdot 2 \text{ m} =
$$
  
= 32.3 J (19)

 $\bullet \mod o \nmid$ :

Dato che la forza totale è la somma della forza peso e di quella elettrica, possiamo scomporre il lavoro nel lavoro della forza peso ed in quello della forza  $\vec{f}_e$ 

$$
W^{A \to B} = W^{A \to B}_{\text{peso}} + W^{A \to B}_{e} \tag{20}
$$

– Il lavoro della forza peso `e facilmente calcolabile sfruttando il fatto che, essendo conservativa

$$
W_{peso}^{A \to B} = -\Delta E_{p, peso}^{A \to B} =
$$
  
= -(E\_{p, peso}(B) - E\_{p, peso}(A)) =  
= -(mgy\_B - mgy\_A) =  
= mg(y\_A - y\_B) (21)

Sostituendo i valori

$$
W_{peso}^{A \to B} = 0.9 \text{ kg} \cdot 9.81 \frac{\text{m}}{\text{s}^2} (3 \text{ m} - 5 \text{ m}) =
$$
  
= 0.9 \text{ kg} \cdot 9.81 \frac{\text{m}}{\text{s}^2} (3 \text{ m} - 5 \text{ m}) =  
= -17.66 \frac{\text{kg m}^2}{\text{s}^2} =  
= -17.66 \text{ J}(22)

 $-$ Il lavoro della forza  $\vec{f_e}$ si calcola direttamente

$$
W_e^{A \to B} = \int_A^B \vec{f}_e \cdot d\vec{r} =
$$
  
\n
$$
= \int_A^B f_e \hat{u}_x \cdot (dx \hat{u}_x + dy \hat{u}_y) =
$$
  
\n
$$
= \int_A^B \left( f_e \, dx \underbrace{\hat{u}_x \cdot \hat{u}_x}_{=1} + f_e \, dy \underbrace{\hat{u}_x \cdot \hat{u}_y}_{=0} \right) =
$$
  
\n
$$
= \int_{x_A}^{x_B} f_e \, dx =
$$
  
\n
$$
= f_e \int_{x_A}^{x_B} dx =
$$
  
\n
$$
= f_e (x_B - x_A) \qquad (23)
$$

Sostituendo i valori

$$
W_e^{A \to B} = 50 \text{ N} (1 \text{ m} - 0 \text{ m}) =
$$
  
= 50 J (24)

Pertanto il lavoro totale è dato da

$$
W^{A \to B} = W^{A \to B}_{\text{peso}} + W^{A \to B}_{e} =
$$
  
= 32.3 J (25)

## 2. percorso 2: arco di parabola

Consideriamo ora l'arco di parabola  $y = x^2 + bx + c$ .

(a) Le costanti b e c si determinano facilmente imponendo che la retta passi per i punti:

<span id="page-5-0"></span>
$$
\begin{cases}\nC = (x_C, y_C) = (0, 1) \text{ m} \\
D = (x_D, y_D) = (1, 5) \text{ m}\n\end{cases}
$$
\n(26)

ossia

$$
\begin{cases}\ny_C = ax_C^2 + x_C + c \\
y_D = ax_D^2 + x_D + c\n\end{cases}
$$
\n(27)

 $\bullet$  Dalla prima equazione, osservando che  $x_C=0,$ ricaviamo subito che

$$
c = 1 \,\mathrm{m} \tag{28}
$$

• Dalla seconda equazione ricaviamo che

$$
a = \frac{y_D - x_D - c}{x_D^2} =
$$
  
= 
$$
\frac{5 \text{ m} - 1 \text{ m} - 1 \text{ m}}{(1 \text{ m})^2} =
$$
  
= 
$$
3 \text{ m}^{-1}
$$
 (29)

e dunque

<span id="page-6-1"></span>
$$
\begin{cases}\n a = 3 \,\mathrm{m}^{-1} \\
 c = 1 \,\mathrm{m}\n\end{cases} \tag{30}
$$

Ricordando che il vertice di una parabola  $y = ax^2 - bx + c$  ha coordinata  $xy = -\frac{b}{2a}$  $-\frac{1}{2 \cdot 3 \text{ m}^{-1}} = -\frac{1}{6} \text{ m}$ , il segmento di parabola è disegnato in Fig. [2.](#page-6-0)

(b) Il campo di forze [\(1\)](#page-1-0) è lo stesso del caso precedente ed ha la componente  $F_y$  diretta verso il basso, e la componente  $F_x$  diretta verso destra. Pertanto il campo di forze  $\vec{F}$  lungo tale segmento è schematicamente rappresentato dalle frecce disegnate in Fig. [2](#page-6-0) lungo l'arco orientato di parabola.

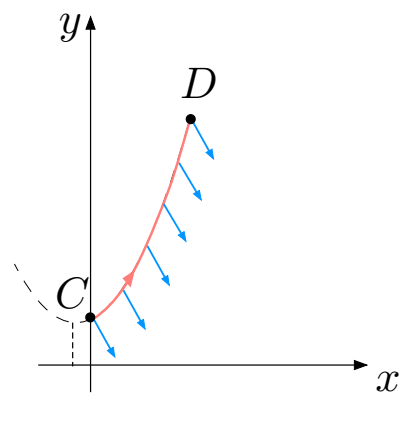

<span id="page-6-0"></span>Figure 2:

(c) Il lavoro di $\vec{F}$ lungo il percorso  $C \rightarrow D$  è sempre dato da

$$
W^{C \to D} = \int_{C}^{D} \vec{F} \cdot d\vec{r}
$$
 (31)

Possiamo calcolarlo in tre modi:

• modo 1:

Sfruttiamo il fatto che il campo di forze è uniforme ( $=$ costante in tutti i punti lungo l'arco di parabola). Pertanto

$$
W^{C \to D} = \int_{A}^{B} \vec{F} \cdot d\vec{r} =
$$
  
\n
$$
= \vec{F} \cdot \int_{A}^{B} d\vec{r} =
$$
  
\n
$$
= \Delta \vec{r} = \vec{r}_{D} - \vec{r}_{C}
$$
  
\n
$$
= \vec{F} \cdot (\vec{r}_{D} - \vec{r}_{C}) =
$$
  
\n
$$
= (f_{e}, -mg) \cdot (x_{D} - x_{C}, y_{D} - y_{C}) =
$$
  
\n
$$
= f_{e} (x_{D} - x_{C}) - mg(y_{D} - y_{C})
$$
\n(32)

## NOTA BENE:

E' importante notare che il vettore  $\vec{r}_D - \vec{r}_C$  non è la lunghezza dell'arco di parabola, bensì il vettore che connette direttamente C a D.

Sostituendo i valori

$$
W^{C \to D} = 50 \text{ N} (1 \text{ m} - 0 \text{ m}) - 0.9 \text{ kg} \cdot 9.81 \frac{\text{m}}{\text{s}^2} (5 \text{ m} - 1 \text{ m}) =
$$
  
= 50 \text{ N m} - 35.32 \frac{\text{kg m}}{\text{s}^2} =  
= 14.7 \text{ J} (33)

• modo 2:

Sfruttiamo la definizione di prodotto scalare

<span id="page-7-1"></span>
$$
W_{C \to D} = \int_C^D \vec{F} \cdot d\vec{r} = \int_C^D \left( F_x \, dx + F_y \, dy \right) \tag{34}
$$

Le variabili  $x e y$  non sono tra loro indipendenti, ma sono legate tramite l'equazione della retta:

<span id="page-7-0"></span>
$$
y = a x^2 + x + c \tag{35}
$$

In questo caso è decisamente più semplice usare  $x$  come variabile indipendente.

-dalla [\(35\)](#page-7-0) abbiamo

$$
dy = (2ax + 1) dx \tag{36}
$$

- gli estremi di integrazione vanno da $\boldsymbol{x}_C$ a $\boldsymbol{x}_D.$ 

Sostituendo nella [\(34\)](#page-7-1) otteniamo

$$
W_{C \to D} = \int_{x_C}^{x_D} (F_x dx + F_y (2ax + 1) dx) =
$$
  
\n
$$
= \int_{x_C}^{x_D} (F_x + F_y + 2aF_y x) dx =
$$
  
\n
$$
= (F_x + F_y) \int_{x_C}^{x_D} dx + 2aF_y \int_{x_C}^{x_D} x dx =
$$
  
\n
$$
= (F_x + F_y)(x_D - x_C) + 2aF_y \left(\frac{x_D^2}{2} - \frac{x_C^2}{2}\right) =
$$
  
\n
$$
= (F_x + F_y)(x_D - x_C) + aF_y (x_D^2 - x_C^2) =
$$
  
\n[sostituisco Eq.(1), (26)]  
\n
$$
= (f_e - mg)(x_D - x_C) - amg (x_D^2 - x_C^2)
$$
(37)

Sostituendo i valori e ricordando Eq.[\(30\)](#page-6-1) otteniamo

$$
W^{C \to D} = (50 \text{ N} - 0.9 \text{ kg} \cdot 9.81 \frac{\text{m}}{\text{s}^2}) (1 \text{ m} - 0 \text{ m}) - \frac{3}{\text{m}} \cdot 0.9 \text{ kg} \cdot 9.81 \frac{\text{m}}{\text{s}^2} (1 \text{ m}^2 - 0 \text{ m}^2) =
$$
  
= 41.17 N m - 29.49  $\frac{\text{kg m}}{\text{s}^2}$  =  
= 14.7 J (38)

che coincide col risultato ottenuto col primo modo.

 $\bullet \mod o$  3:

Dato che la forza totale è la somma della forza peso e di quella elettrica, possiamo scomporre il lavoro nel lavoro della forza peso ed in quello della forza  $\vec{f}_e$ 

$$
W^{A \to B} = W^{A \to B}_{\text{peso}} + W^{A \to B}_{e} \tag{39}
$$

– Il lavoro della forza peso `e facilmente calcolabile sfruttando il fatto che, essendo conservativa

$$
W_{peso}^{C \to D} = -\Delta E_{p, peso}^{C \to D} =
$$
  
= -(E\_{p, peso}(D) - E\_{p, peso}(C)) =  
= -(mgy\_D - mgy\_C) =  
= mg(y\_C - y\_D) (40)

Sostituendo i valori

$$
W_{peso}^{C \to D} = 0.9 \text{ kg} \cdot 9.81 \frac{\text{m}}{\text{s}^2} (3 \text{ m} - 5 \text{ m}) =
$$
  
= 0.9 \text{ kg} \cdot 9.81 \frac{\text{m}}{\text{s}^2} (1 \text{ m} - 5 \text{ m}) =  
= -35.32 \frac{\text{kg m}^2}{\text{s}^2} =  
= -35.32 \text{ J}(41)

 $-$ Il lavoro della forza  $\vec{f_e}$ si calcola direttamente

$$
W_e^{C \to D} = \int_C^D \vec{f}_e \cdot d\vec{r} =
$$
  
\n
$$
= \int_C^D f_e \hat{u}_x \cdot (dx \hat{u}_x + dy \hat{u}_y) =
$$
  
\n
$$
= \int_C^D \left( f_e dx \underbrace{\hat{u}_x \cdot \hat{u}_x}_{=1} + f_e dy \underbrace{\hat{u}_x \cdot \hat{u}_y}_{=0} \right) =
$$
  
\n
$$
= \int_{x_C}^{x_D} f_e dx =
$$
  
\n
$$
= f_e \int_{x_C}^{x_D} dx =
$$
  
\n
$$
= f_e(x_D - x_C)
$$
 (42)

Sostituendo i valori

$$
W_e^{C \to D} = 50 \text{ N} (1 \text{ m} - 0 \text{ m}) =
$$
  
= 50 J (43)

Pertanto il lavoro totale è dato da

<span id="page-8-0"></span>
$$
W^{C \to D} = \underbrace{W^{C \to D}_{p \text{eso}}}_{=-35.32 \text{ J}} + \underbrace{W^{C \to D}_{e}}_{50 \text{ J}} = 14.7 \text{ J}
$$
\n(44)